# Matrice d'analyse de son association, en amont de la recherche de partenaires privés

Conduire **une analyse MOFF** (Menaces, Opportunités, Forces et Faiblesses), adaptée à la recherche de partenariats avec les entreprises, consiste à se poser deux séries de questions :

## 1. La première est d'ordre « interne »

Il s'agit d'identifier là aussi les points positifs et négatifs appelés également forces et faiblesses, mais cette fois qui dépendent de la structure.

Par exemple, la taille de l'association, sa notoriété, sa culture vis-à-vis des entreprises, son expérience en matière de partenariat, son réseau, le nombre de bénévoles, son ancrage local, son organisation, ses moyens humains...

## 2. Une deuxième concernant « l'externe »

Elle identifie les éléments positifs et négatifs (opportunités et menaces) présents dans l'environnement vis-à-vis de la démarche de l'association auprès des entreprises.

Il peut s'agir, par exemple, de l'irruption de nouveaux acteurs locaux, de l'apparition d'une nouvelle fondation d'entreprise, de l'émergence d'une nouvelle réglementation, de la cause défendue, de tendances de consommation, d'exigences sur les entreprises, du manque de main d'œuvre, de la recherche de sens des salariés, de la concrétisation des valeurs, etc.

Selon votre domaine d'intervention, vos actions et vos spécificités, les réponses à chacune des questions seront différentes.

#### **Remarques**

Afin d'être plus pertinent(s), vous pouvez faire ce travail à plusieurs. Puis, vous mettrez en commun. Attention, alors, à ce que tout le monde respecte bien la même consigne et à garantir l'écoute et la bienveillance le jour de la restitution.

associ*O*thèque

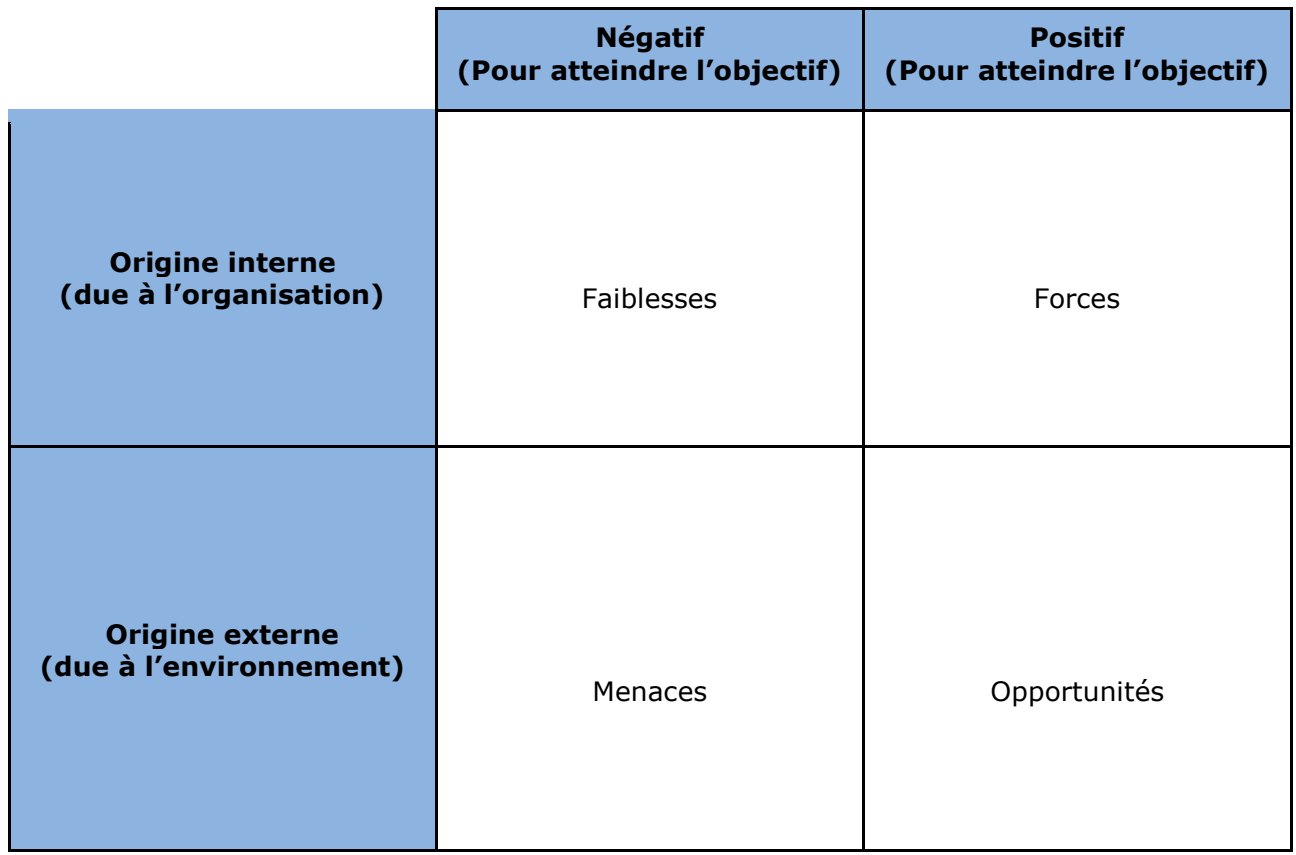

#### **Conseil**

Vous pouvez utiliser directement la matrice vierge à remplir sous Excel : [matrice Excel à remplir.](https://www.associatheque.fr/fr/fichiers/bao/matrice_MOFF_a_remplir.xls)

- $\triangleright$  Pour en savoir plus :
- consultez la page [« Définir son projet de partenariat](https://www.associatheque.fr/fr/partenariat-mecenat/index.html?amcpage=6) » de notre guide Pratique « Partenariat et mécénat »
- vous pouvez aussi télécharger des exemples de matrices dans les domaines du [sport](https://www.associatheque.fr/fr/fichiers/bao/associatheque-guide-mecenat-exemple-1-association-sportive_1.pdf) et de la [culture.](https://www.associatheque.fr/fr/fichiers/bao/associatheque-guide-mecenat-exemple-2-association-culturelle_1.pdf)

*Oraveo pour le Crédit Mutuel*

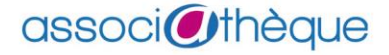